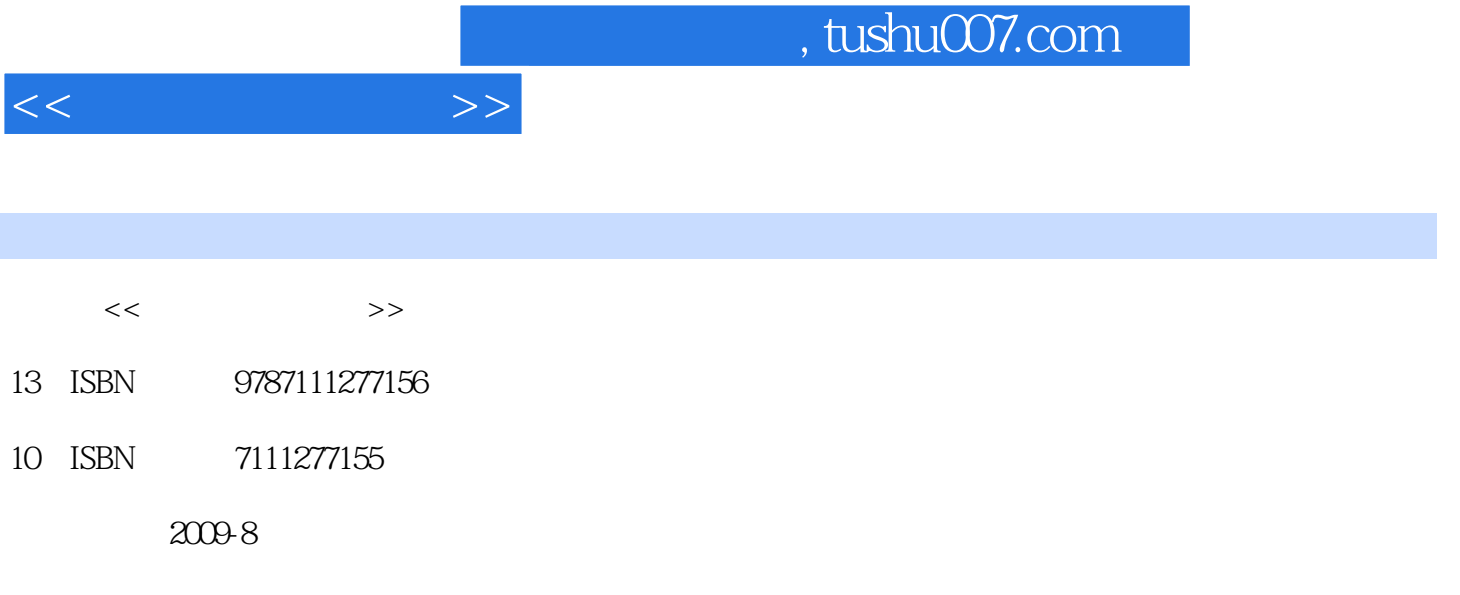

页数:240

PDF

更多资源请访问:http://www.tushu007.com

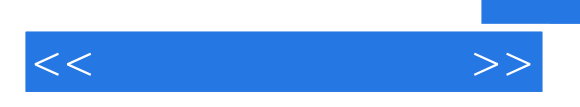

Windows XP Office 2003

Windows XP Word 2003 Excel 2003 PowerPoint 2003 Internet

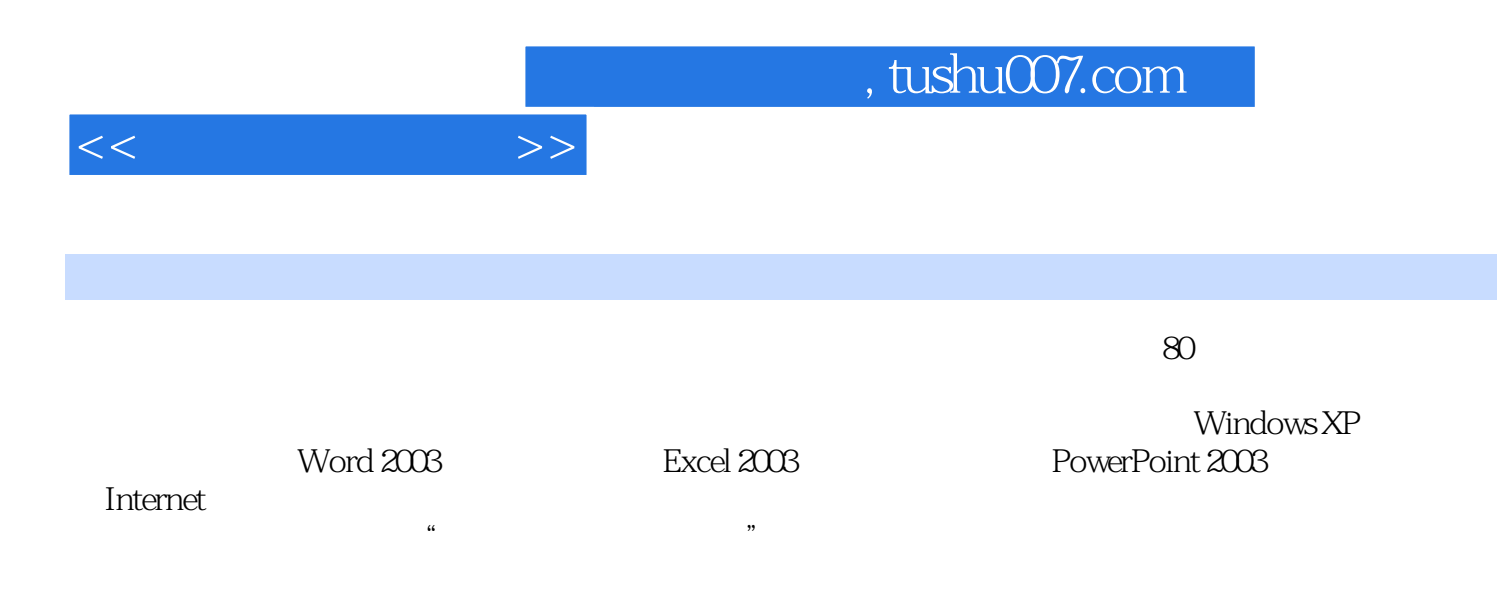

 $,$  tushu007.com

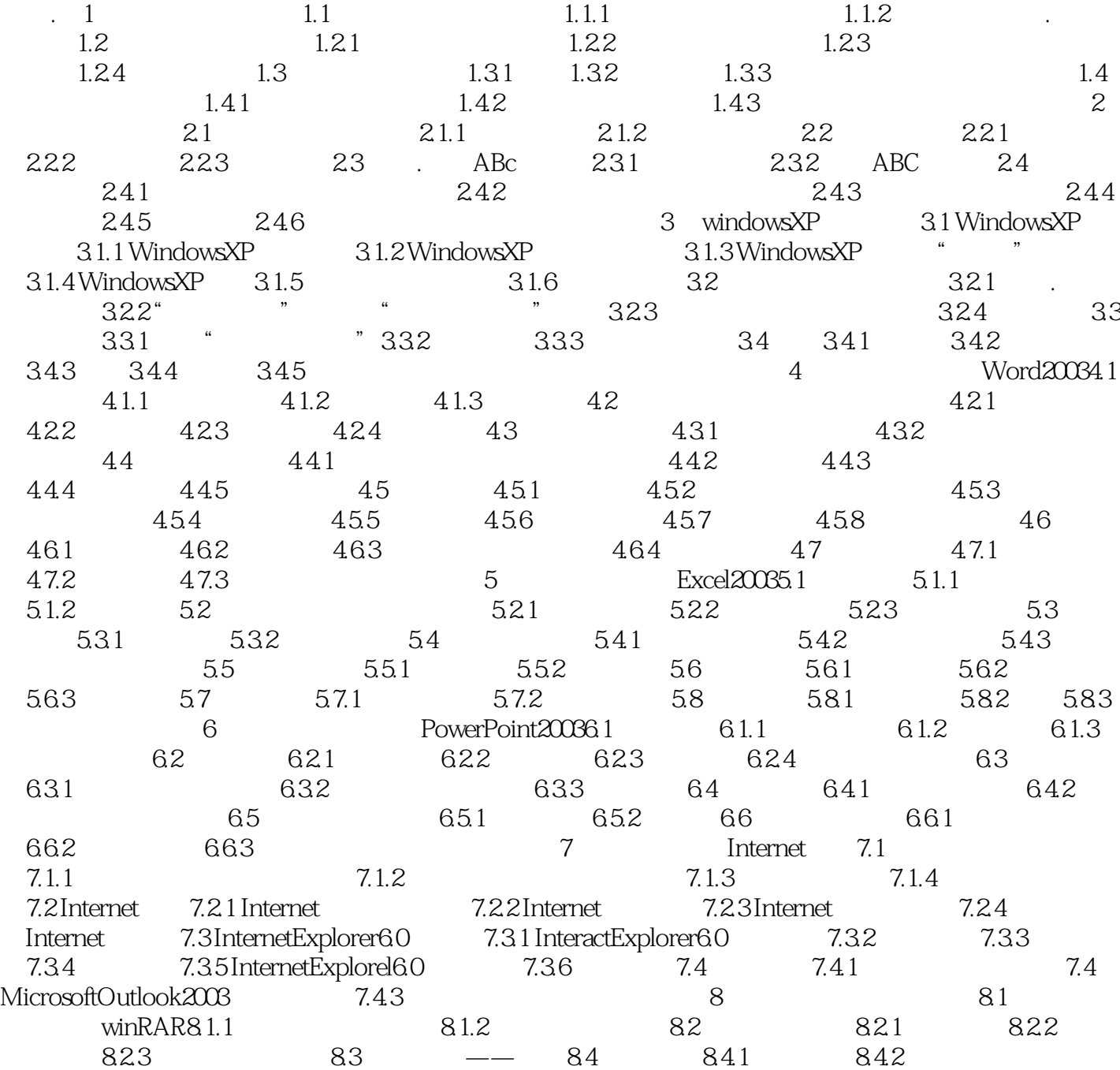

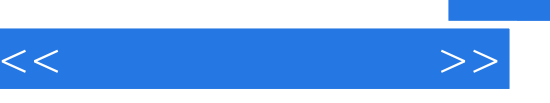

冯·诺依曼结构计算机。

## , tushu007.com

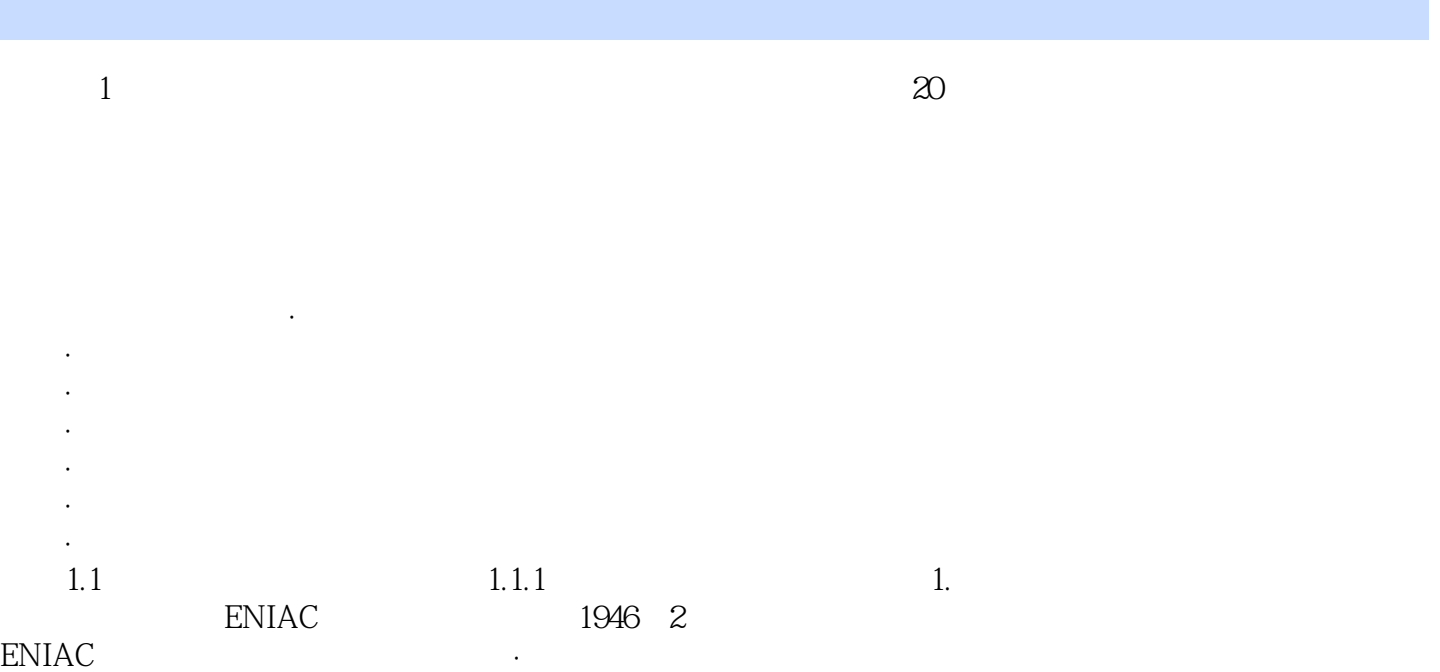

## 冯·诺依曼计算机结构的理论包括:计算机内部采用二进制编码和运算;计算机具有数据存储、传送

 $1-1$ 

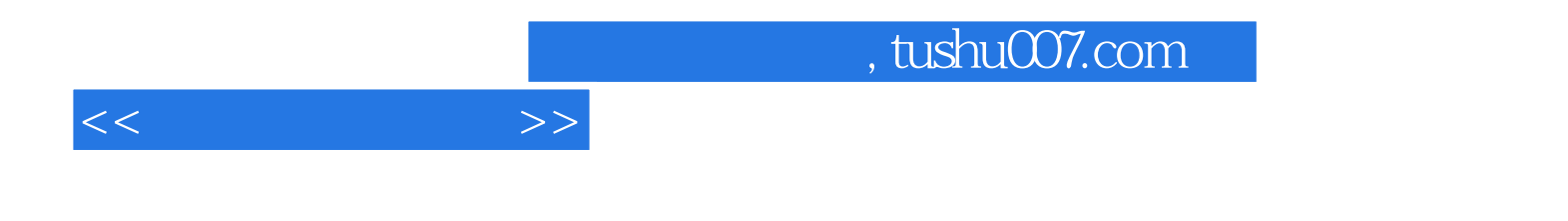

本站所提供下载的PDF图书仅提供预览和简介,请支持正版图书。

更多资源请访问:http://www.tushu007.com